## Aufgabe 3

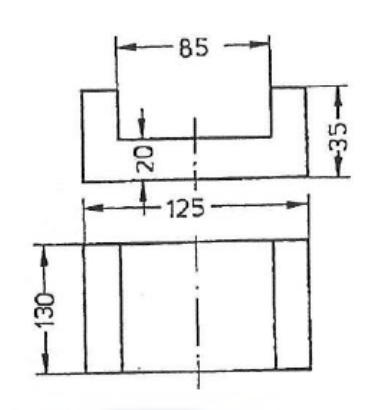

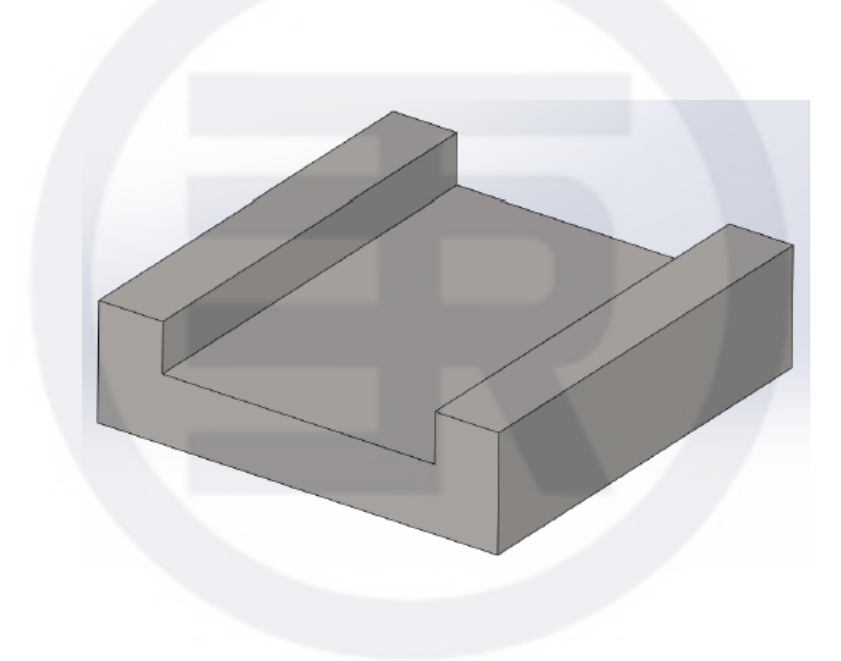